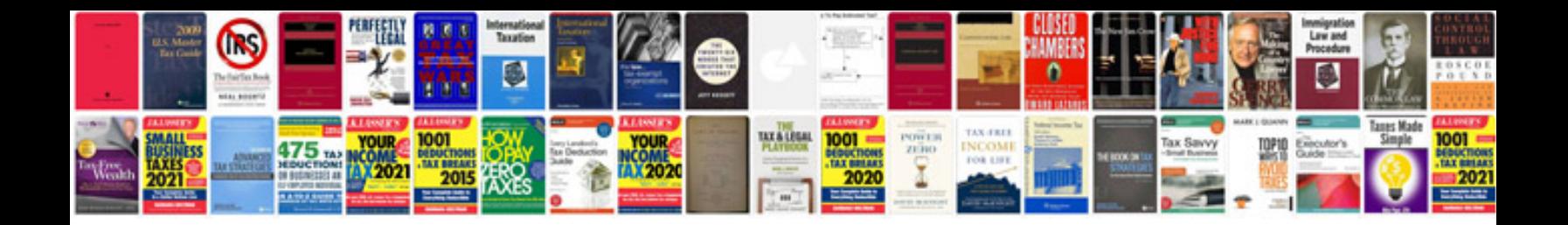

**Service manual for**

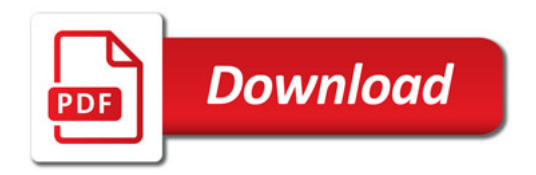

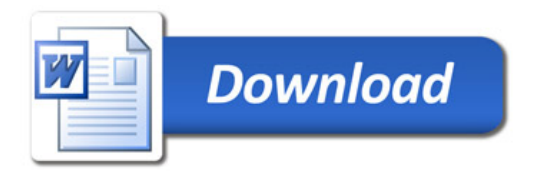